## **Computer Sciences Syndicate (continued)**

### **IT/COMPUTER TRAINING COURSES (Michaelmas Term 1999)**

The Computing Service offers the following IT training courses which are free for current students and staff of the University, except for a few which are run by external organisations for which it is necessary to charge. Most courses start at 2.15 p.m. and end by 5 p.m. and are held at the New Museums Site, but there are exceptions so please check times and venues when registering. Some are entirely practical, while others take the form of a lecture and demonstration followed by a practical session, and a few consist of a lecture only. For all-practical sessions which have a limited number of places, priority will be given to those who have booked in advance and arrive in good time. Self-paced 'teach-yourself' modules are also available (see below). A printed timetable giving times and locations, and a booklet containing course descriptions may be obtained from Computing Service Reception; this information is also provided on the World Wide Web (URL http://www.cam.ac.uk/CS/Courses/). The next programme will be in the Lent Term, starting in January 2000. Note that the Computing Service also provides documentation on many topics in the form of handouts, information sheets and leaflets (see Web page http://www.cam.ac.uk/CS/Docs/ or request a copy of handout H9 *Publications Available*).

It is essential to register in one of the following ways (in order of preference):

- Complete a form on the World Wide Web (http://www.cam.ac.uk/CS/Courses/)
- Send an email message to course-admin@ucs.cam.ac.uk
- In person at Computing Service Reception, New Museums Site, Pembroke Street
- Telephone (3)34662

Please note that only electronic (Web and email) bookings will be confirmed, and reminders only sent if a valid email address is supplied. A standby system is used for oversubscribed courses. If unable to attend for any reason, please cancel bookings giving as much notice as possible so that someone else may take the place, and to avoid waste of resources such as excess copies of printed notes.

\* indicates that some prior knowledge or experience is required (either basic computing skills and/or knowledge of the application as detailed in the individual course descriptions). In all cases this may be acquired by attending one or more of the introductory courses.

#### **General Introductory Presentation**

MR R. J. STIBBS *Computing in Cambridge: Introductory Overview of Facilities* Oct. 6

### **Courses on the Internet Including Electronic Mail, World Wide Web and HTML**

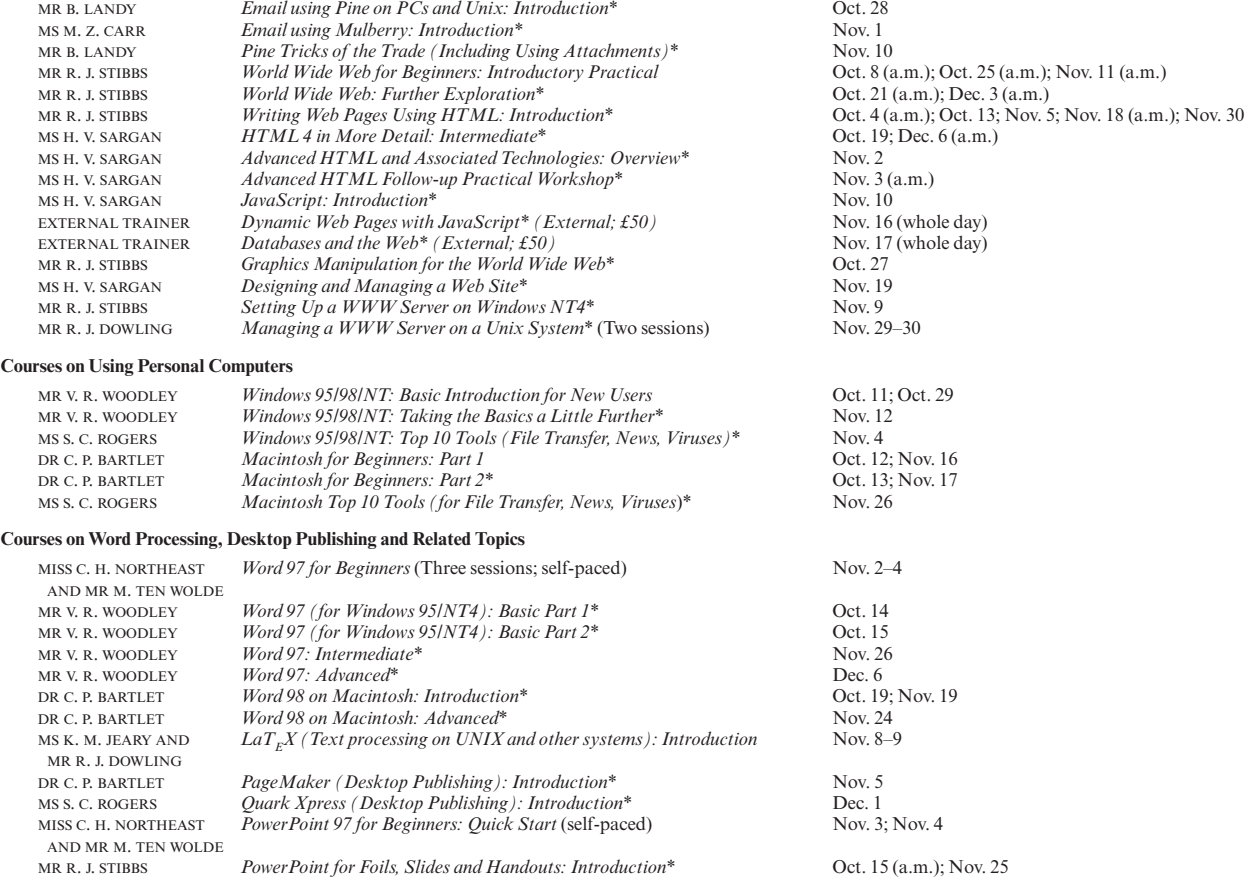

MR R. J. STIBBS *PowerPoint: Advanced Workshop*<sup>\*</sup> Dec. 7<br>
DR J. L. DAWSON AND *EndNote for Computerised Bibliographies: Introduction*<sup>\*</sup> Oct. 21 (*Sidgwick Site*); Nov. 23 (*Sidgwick Site*)  $EndNote for \, Computerised \, Bibliographies: \, Introduction*$ 

#### **Courses on the Unix System and Related Topics**

DR R. RODD

![](_page_0_Picture_556.jpeg)

Oct. 7–8; Oct. 25–26; Dec. 2–3<br>Nov. 3 Dec. 13–17 (all day)

# SPECIAL NO. 2] LECTURE-LIST-MICHAELMAS TERM 1999 149 **Computer Sciences Syndicate (continued)**

# **IT/COMPUTER TRAINING COURSES (Michaelmas Term 1999) (continued)**

### **Courses on Spreadsheets, Databases, Statistical Software, Programming etc.**

![](_page_1_Picture_181.jpeg)

### 150 LECTURE-LIST–MICHAELMAS TERM 1999 [SPECIAL NO. 2

## **Computer Sciences Syndicate (continued)**

### **IT/COMPUTER TRAINING COURSES (Michaelmas Term 1999) (continued)**

### **Teach-Yourself Computer Training Courses**

In addition to the programme of formal courses, a selection of self-paced training material is provided for loan, or in some cases purchase, from Computing Service Reception, New Museums Site, Pembroke Street. Modules on offer at the time of going to press are listed below, but new ones are added from time to time. As well as duplicating topics covered on the taught courses, for the benefit of those who cannot attend or who prefer this method of learning, they cover other subjects and also more advanced levels. It is advisable to ring (3)34662 to check availability beforehand. A deposit of £50 is required for courses which are borrowed; this usually takes the form of a cheque which is returned when the material is brought back on time and in good, fully usable condition. In most cases it is necessary for the models to be used on a computer with the correct version of the software installed; in some but not all cases Computing Service facilities may be used. As with most commercial software, there are licence restrictions which forbid copying of courseware, unless expressly permitted. For information about a particular module, see the description either on the World Wide Web (http://www.cam.ac.uk/CS/Courses/) or the booklet which is available on request from Reception.

† Can only be used on a computer with the correct (or compatible) version of the software.

Typing Tutors (for Macintosh and IBM PC) Disks may be borrowed (£50 deposit required).<br>The Online Netskills Interactive Course Tutorial accessed with a Web browser (http://w Creating Effective Web Pages (Two levels) (Mac/PC) CD-ROM may be borrowed (deposit).<br>
Website Development Made Easy (Three levels) CD-ROM may be borrowed (deposit). Website Development Made Easy (Three levels)<br>Macintosh OS8 (Three levels) MS Office 4.2 (Word 6/Excel 5/PowerPoint 4) (Mac)† Word 98 (Mac) (Six levels) Word 98 (Mac) (Six levels) CD-ROM may be borrowed (deposit).<br>
CD-ROM may be borrowed (deposit).<br>
CD-ROM may be borrowed (deposit). Word 6.0 (Mac)†<br>
EndNote (Mac/WinNT/Win3.1) CD-ROM may be borrowed (deposit).<br>
Workbooks may be purchased (30p). EndNote (Mac/WinNT/Win3.1) Workbooks may be purchased (30p).<br>
Excel 98 (Mac) (Six levels) CD-ROM may be borrowed (deposit Excel 98 (Mac) (Six levels) CD-ROM may be borrowed (deposit).<br>
Filemaker Pro 3.0 (Mac)† CD-ROM may be borrowed (deposit). FileMaker Pro 4.0: Relational Databases (Mac)†<br>FileMaker Pro 2.1 (Mac): Introduction† PageMaker 6.5 (Mac) (Four levels) CD-ROM may be borrowed (deposit)<br>
PageMaker 5.0 (Mac) (Three levels)† Audio tape and disk may be borrowed QuarkXPress 4.0 (Three levels) (Mac/PC) CD-ROM may be borrowed (deposit).<br>
QuarkXPress 3.2/3.3 (Mac)† CD-ROM may be borrowed (deposit). Photoshop 5.0 (Two levels) (Mac/PC) CD-ROM may be borrowed (deposit).<br>Adobe Photoshop 3.0 and 4.0 (Mac)† CD-ROMs may be borrowed (deposit).

Windows 95 on IBM PC (Three levels)†<br>
Mudio tape and disk may be borrowed (deposit).<br>
CD-ROM may be borrowed (deposit). Basic PC Hardware and Troubleshooting (Five levels) CD-ROM may be borrowed (deposit).<br>MS Office 95 (Word 7/Excel 7/Access 7/PowerPoint 7)† CD-ROM may be borrowed (deposit). MS Office 95 (Word 7/Excel 7/Access 7/PowerPoint 7)† Word 97 (Win95/NT) Word 97 (Win95/NT) CD-ROM may be borrowed (deposit).<br>
Word 97 (Four levels)† Workbooks and disks may be borrowed Word 97 (Four levels)† Workbooks and disks may be borrowed (deposit).<br>
Word 97 for Beginners† Pack may be purchased (£3.50). Word 97 for Beginners†<br>
Pack may be purchased (£3.50).<br>
CD-ROM may be borrowed (dependently) Word  $6.0$  (Win  $3.1$ ) for Beginners†<br>PowerPoint 97 (Win95/NT). PowerPoint 97 (Win95/NT) for Beginners: Quick Start PowerPoint 7.0 for Windows 95 PowerPoint 7.0 for Windows 95 CD-ROM may be borrowed (deposit).<br>
PowerPoint 97 (Three levels)† Workbooks and disks may be borrowe PowerPoint 97 (Three levels)†<br>
Fxcel 97 (Win95/NT) CD-ROM may be borrowed (deposit). Excel 97 (Win95/NT) (Four levels)†<br>Excel 97 (Win95/NT) for Beginners<br>Excel 7.0 for Windows 95 Excel 7.0 for Windows 95 CD-ROM may be borrowed (deposit).<br>Access 97 (Win95/NT) CD-ROM may be borrowed (deposit). Access 97 (Win95/NT) (Three levels)<sup>†</sup> CD-ROM may be borrowed (deposit).<br>Access 97 (Win95/NT) (Three levels)<sup>†</sup> Workbooks and disks may be borrowe Access 97 (Win95/NT) (Three levels)† Workbooks and disks may be borrowed (deposit).<br>
CD-ROM may be borrowed (deposit). CorelDraw 8 (Three levels) CD-ROM may be borrowed (deposit).<br>
Illustrator 8: Classroom in a Book Book and CD-ROM may be borrowed Illustrator 8: Classroom in a Book Book and CD-ROM may be borrowed (deposit).<br>Vista eXceed Introduction that Book Leaflet M521 may be purchased (15p).

UNIX Text Manipulation Tools Workbook may be purchased (£3).<br>
Programmer Support Tools on UNIX – make Leaflet U60 may be purchased (90p). Programmer Support Tools on UNIX – make Leaflet U60 may be purch<br>SPSS: Introductory Tutorial CBT (within application). SPSS: Introductory Tutorial<br>SPSS 8.0 Guide to Data Analysis SAS (Statistical Package): Hands-on Introduction† Leaflet U91 may be purchased (30p).<br>
Genstat (Statistical Package) Release 4† Course book may be purchased (£5). Genstat (Statistical Package) Release 4†<br>Programming in C (Two levels). C Programming (not for absolute Novices)<br>Programming in  $C++$ C++ Programming for C Programmers<br>Windows Programming Visual Basic: Introduction CD-ROM may be borrowed (deposit).<br>
Java Tutorial (N.B. Covers JDK1.0 not 1.1) CD-ROM may be borrowed (deposit). Java Tutorial (N.B. Covers JDK1.0 not 1.1) CD-ROM may be borrowed (deposit).<br>Programming Java Applets: Introduction CD-ROM may be borrowed (deposit). Programming Java Applets: Introduction CD-ROM may be borrowed (deposit).<br>
Programming Java and Core Class Libraries CD-ROM may be borrowed (deposit). Programming Java and Core Class Libraries Visual Café (Symantec Java development tool) CD-ROM may be borrowed (deposit).<br>
Programming in Fortran 77† Pack may be purchased (£3).

Tutorial accessed with a Web browser (http://www.netskills/ac/uk/TONIC/)<br>CD-ROM may be borrowed (deposit). CD-ROM may be borrowed (deposit).<br>CD-ROM may be borrowed (deposit). CD-ROM may be borrowed (deposit).<br>CD-ROM may be borrowed (deposit). Audio tape and disk may be borrowed (deposit). Audio tape and disk may be borrowed (deposit). CD-ROM may be borrowed (deposit). CD-ROMs may be borrowed (deposit).

CD-ROM may be borrowed (deposit).<br>CD-ROM may be borrowed (deposit). CD-ROM may be borrowed (deposit).<br>Pack may be purchased  $(f3.50)$ . CD-ROM may be borrowed (deposit).<br>Workbook may be purchased (50p). CD-ROM may be borrowed (deposit). Workbooks and disks may be borrowed (deposit).<br>Pack may be purchased  $(£3.50)$ . Leaflet M521 may be purchased (15p).

Book may be borrowed (deposit).<br>Leaflet U91 may be purchased (30p). Videos may be borrowed (deposit).<br>CD-ROM may be borrowed (deposit). Videos may be borrowed (deposit).<br>CD-ROM may be borrowed (deposit). CD-ROM should be available soon. Pack may be purchased  $(E3)$ .